Subject: Re: VE Cloned but the mysqld timed out in cloned VE Posted by [zenny](https://new-forum.openvz.org/index.php?t=usrinfo&id=949) on Mon, 20 Nov 2006 20:28:06 GMT [View Forum Message](https://new-forum.openvz.org/index.php?t=rview&th=1523&goto=8481#msg_8481) <> [Reply to Message](https://new-forum.openvz.org/index.php?t=post&reply_to=8481)

The problem is copying the VE using the cp with -r and -a flag which does not preserve the permssions and ownership of the files.

Therefore I did the following to copy.

#mkdir /vz/private/new\_VEid #cd /vz/private/old\_VEID #tar cf - \* | ( cd /vz/private/new\_VEid tar xfp -) #cp old\_VEID.conf new\_VEID.conf

And it works smoothly.

Hope this input does not get hijacked as it happened with the clone VE in the openvz wiki. :/)

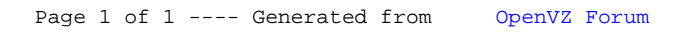